# 9b Klassenarbeit Nr.1

## Aufgabe 1

Bestimme rechnerisch die Lösungsmenge des linearen Gleichungssystems: a)

- $2x (3y + 2) = 2z + 8$  (1)
	- $y (x + z) = 2$  (2)
	- $z + (x 1) = 3z 6$  (3)

Aufgabe 1b)

 $x + 3y - 4z = 1$  (4)

$$
3x - 2y + z = 0 \tag{5}
$$

$$
-3x + 2y - z = 2 \tag{6}
$$

### Aufgabe 2

Mittels einer speziellen Pistole, die gleichzeitig mit dem Knall eine Rauchwölkchen ausstößt, soll die Schallgeschwindigkeit in Luft gemessen werden. Die Messstrecke ist 1048 m lang. Um den Einfluss des Windes auszuschalten, werden 2 Messungen durchgeführt. In Windrichtung beträgt die Laufzeit des Knalls 3,0 s, entgegen der Windrichtung 3,2 s.

Berechne die Schallgeschwindigkeit bei Windstille $v_{\rm Schall}$ und die Windgeschwindigkeit  $v_{\rm Wind}.$ Aufgabe 3

Ermittle zeichnerisch die Lösungsmenge: a)

$$
2y \leq x+2 \tag{7}
$$

$$
x + 2y \ge -3 \tag{8}
$$

Aufgabe 3b)

$$
x + y - 3 = 0 \tag{9}
$$

 $2y = -9 - x$  (10)

**Aufgabe 1 a) - Lösung:** 

 $L = \left\{ -\frac{57}{7}, -\frac{54}{7}, -\frac{11}{7} \right\}$ 

## **möglicher Lösungsweg:**

### **Ausgangsgleichung:**

 $2x - (3y + 2) = 2z + 8$  $y - (x + z) = 2$  $z + (x - 1) = 3z - 6$ 

Gleichungssystem:

 $2x - 3y - 2 = 2z + 8$  $y - x - z = 2$  $z + x - 1 = 3z - 6$ 

Umformen und sortieren (Variablen alphabetisch links, Konstanten rechts):

 $2x - 3y - 2z = 10$  $-x + y - z = 2$  $x - 2z = -5$ 

 Stelle die Koeffizientenmatrix auf. Reihenfolge der Variablen: x, y, z, Konstante

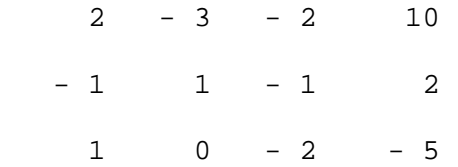

Durch Division der 1. Zeile durch 2 wird das Diagonalelement zu 1 gemacht:

 3  $1 - - - 1$  5 2  $-1$  1  $-1$  2  $1 \t 0 \t -2 \t -5$  Mit der 1. Zeile werden alle anderen Zeilen in der 1. Spalte auf 0 gebracht. Zur 2. Zeile wird die 1. Zeile addiert:

 3 1 - — - 1 5 2 1 0 - — - 2 7 2 1 0 - 2 - 5

Zur 3. Zeile wird das -1fache der 1. Zeile addiert:

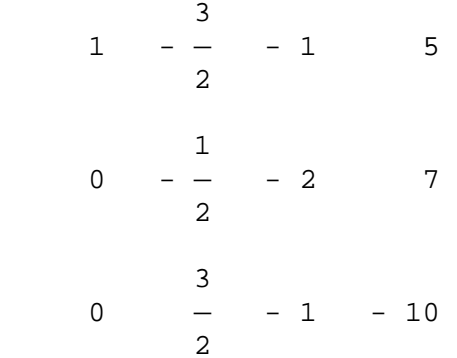

Durch Multiplikation der 2. Zeile mit -2 wird das Diagonalelement zu 1 gemacht:

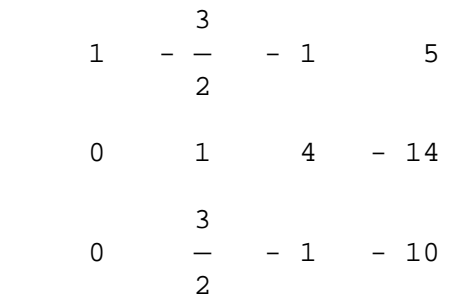

Mit der 2. Zeile werden alle anderen Zeilen in der 2. Spalte auf 0 gebracht.

Zur 1. Zeile wird das 3/2fache der 2. Zeile addiert:

$$
\begin{array}{ccccccccc}\n1 & 0 & 5 & -16 \\
0 & 1 & 4 & -14 \\
& & & & \\
0 & - & -1 & -10 \\
& & & & \\
2 & & & & \\
\end{array}
$$

Zur 3. Zeile wird das -3/2fache der 2. Zeile addiert:

 1 0 5 - 16 0 1 4 - 14 0 0 - 7 11

Durch Division der 3. Zeile durch -7 wird das Diagonalelement zu 1 gemacht:

 1 0 5 - 16 0 1 4 - 14  $\begin{array}{ccccccccc}\n0 & 0 & 1 & - & \n\end{array}$  $0$  1  $\frac{1}{7}$ 

Mit der 3. Zeile werden alle anderen Zeilen in der 3. Spalte auf 0 gebracht.

 Zur 1. Zeile wird das -5fache der 3. Zeile addiert: <u>57</u>  $\begin{matrix} 1 & 0 & 0 & - & \textcolor{red}{\textbf{---}} \end{matrix}$  7 0 1 4 - 14  $\begin{array}{ccccccccc}\n0 & 0 & 1 & - & \n\end{array}$  0 0 1 - —— 7

Zur 2. Zeile wird das -4fache der 3. Zeile addiert:

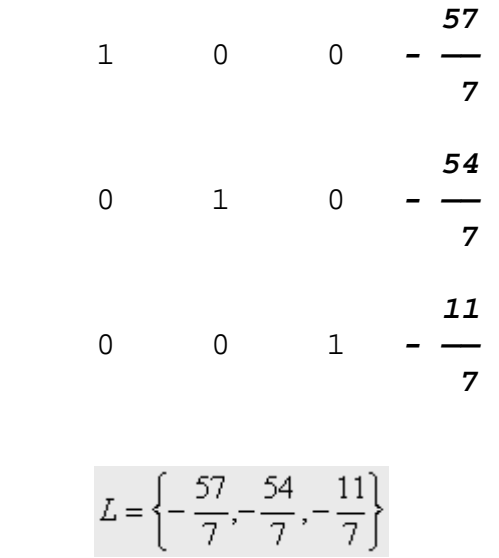

## Aufgabe 1b)

- $x + 3y 4z = 1$  (14)
- $3x 2y + z = 0$  (15)
- $-3x + 2y z = 2$  (16)

#### Lösung:

Genaues hinschauen ergibt den kürzesten Weg:  $(15)+(16)$  ergibt:

 $0 = 2$ 

Keine noch so tolle Kombination von  $x, y$  und z könnte diese falsche Aussage noch retten. Somit folgt für die Lösungsmenge:

 $L = \{\}$ 

### Aufgabe 2

Mittels einer speziellen Pistole, die gleichzeitig mit dem Knall eine Rauchwölkchen ausstößt, soll die Schallgeschwindigkeit in Luft gemessen werden. Die Messstrecke ist 1048 m lang. Um den Einfluss des Windes auszuschalten, werden 2 Messungen durchgeführt. In Windrichtung beträgt die Laufzeit des Knalls 3,0 s, entgegen der Windrichtung 3,2 s.

Berechne die Schallgeschwindigkeit bei Windstille  $v_{\text{Schall}}$  und die Windgeschwindigkeit  $v_{\text{Wind}}$ . Lösung:

Wenn sich der Schall und der Wind in die gleiche Richtung bewegen, dann addieren sich die

beiden Geschwindigkeiten zur Gesamtgeschwindigkeit  $v_{\text{Schall}} + v_{\text{Wind}}$ .

Wenn sich der Schall und der Wind in entgegengesetzte Richtungen bewegen, dann subtrahieren sich die beiden Geschwindigkeiten und man erhält $v_{\rm Schall} - v_{\rm Wind}.$ 

Geschwindigkeit ist immer Strecke S pro Zeit t. Also:

$$
v = \frac{S}{t} \tag{17}
$$

Man erhält also das Gleichungssystem:

$$
v_{\text{Schall}} + v_{\text{Wind}} = \frac{1048 \,\text{m}}{3,0 \,\text{s}} \tag{18}
$$

$$
v_{\text{Schall}} - v_{\text{Wind}} = \frac{1048 \,\text{m}}{3,2 \,\text{s}} \tag{19}
$$

Addition von (18) und (19) ergibt:

$$
2 \cdot v_{\text{Schall}} = \frac{1048 \,\text{m}}{3,0 \,\text{s}} + \frac{1048 \,\text{m}}{3,2 \,\text{s}} \tag{20}
$$

$$
= 676,833 \frac{\text{m}}{\text{s}} \tag{21}
$$

Somit ist  $v_{\text{Schall}} = 338,417 \frac{\text{m}}{\text{s}}$ . Eingesetzt in 18 ergibt:

$$
338,417\frac{\mathrm{m}}{\mathrm{s}} + v_{\text{Wind}} = \frac{1048\,\mathrm{m}}{3,0\,\mathrm{s}}\tag{22}
$$

$$
= 349.333 \frac{\text{m}}{\text{s}} \tag{23}
$$

Somit ist die Windgeschwindigkeit $v_{\mathrm{Wind}} = 10,917 \, \frac{\mathrm{m}}{\mathrm{s}}$ 

Die Schallgeschwindigkeit beträgt  $v_{\text{Schall}} = 338,417 \frac{\text{m}}{\text{s}}$ . Die Windgeschwindigkeit beträgt  $v_{\text{Wind}} = 10,917 \frac{\text{m}}{\text{s}}$ .

### Aufgabe 3

Ermittle zeichnerisch die Lösungsmenge: a)

$$
2y \leq x + 2 \tag{24}
$$

$$
x + 2y \ge -3 \tag{25}
$$

## Lösung:

Umstellen der Gleichungen ergibt:

$$
y \leq 0, 5x + 1 \tag{26}
$$

$$
y \ge -0, 5x - 1, 5 \tag{27}
$$

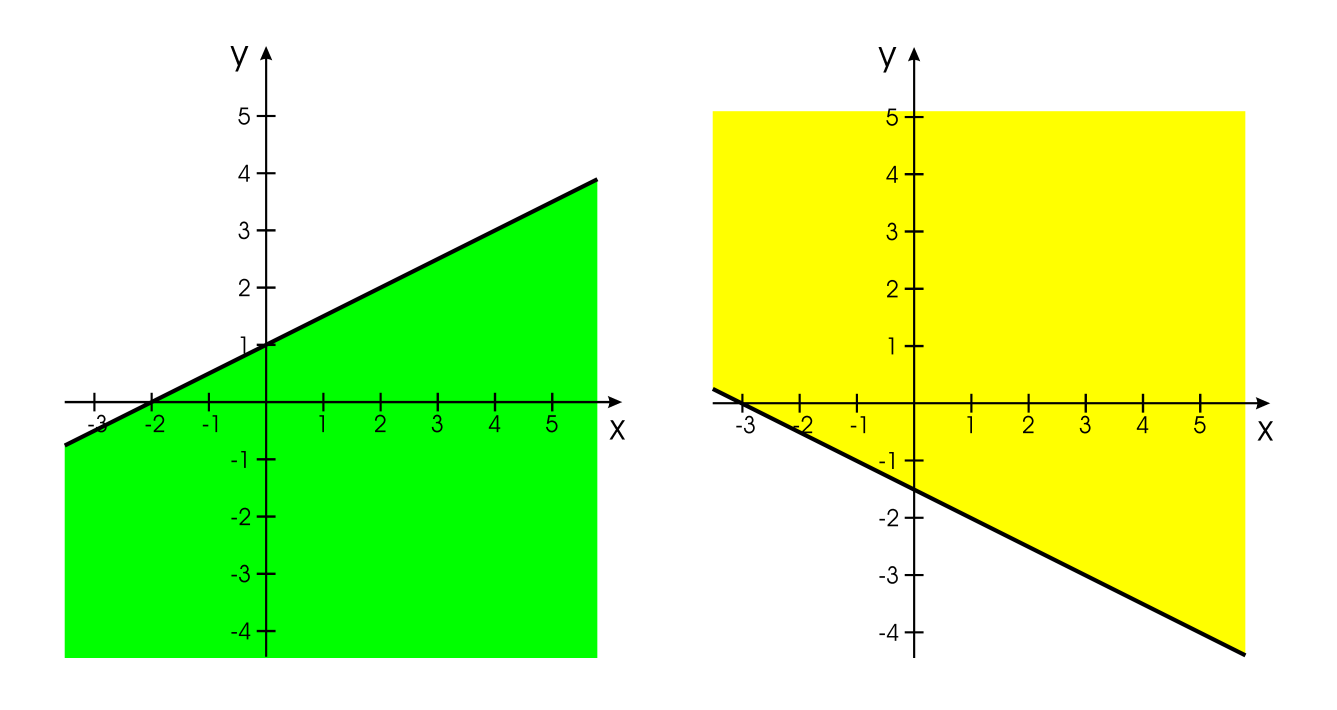

Abbildung 1:  $y \le 0, 5x + 1$  Abbildung 2:  $y \ge -0, 5x - 1, 5$ 

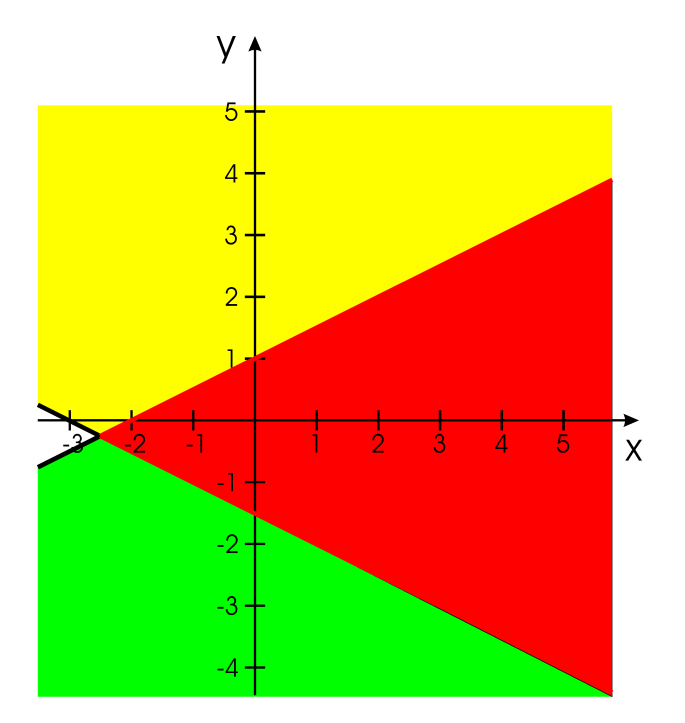

Abbildung 3: Lösungsmenge - die Geraden gehören von ihrem Schnittpunkt an nach rechts dazu.

## Aufgabe 3b)

$$
x + y - 3 = 0 \tag{28}
$$

$$
2y = -9 - x \tag{29}
$$

## Lösung:

Umformen in die "übliche Form" gibt:

$$
y = -x + 3 \tag{30}
$$

$$
y = -0, 5x - 4, 5 \tag{31}
$$

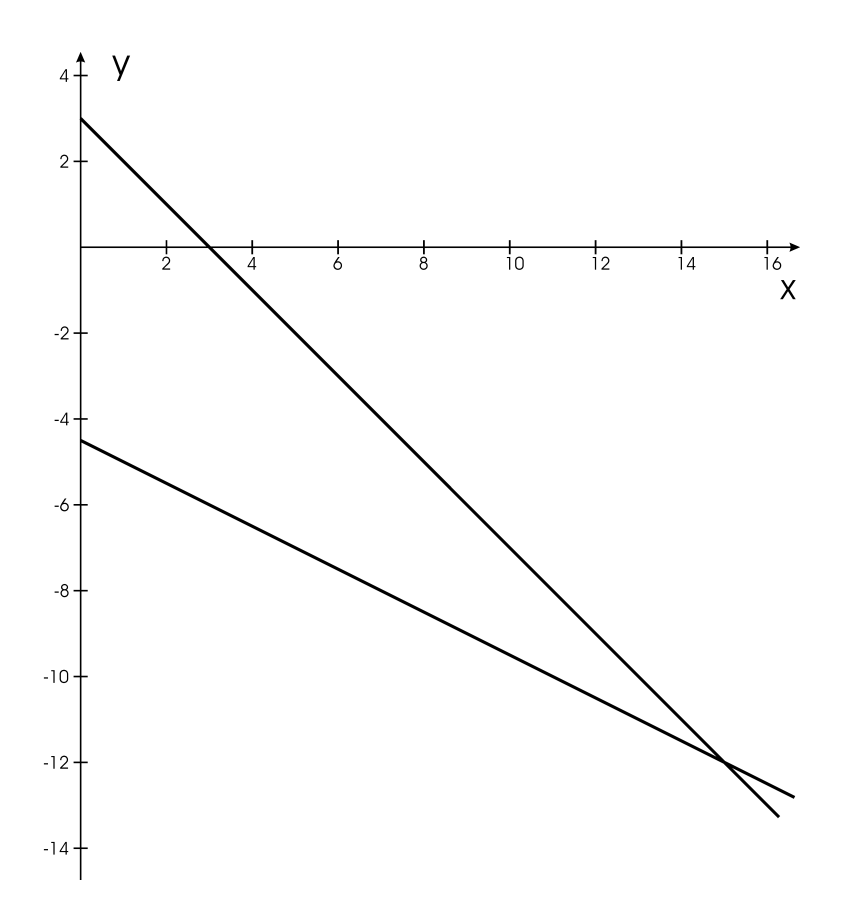

 $\!$  Abbildung 4: Der Schnittpunkt liegt bei $(15, -12)$ 

Die Lösungsmenge ist $L = \{(15, -12)\}.$ 

Lösung bei MH (c) 2005